## **D-Link**

## **Quick Start Guide**

DIR-2150

AC2100 Wi-Fi Gigabit Router

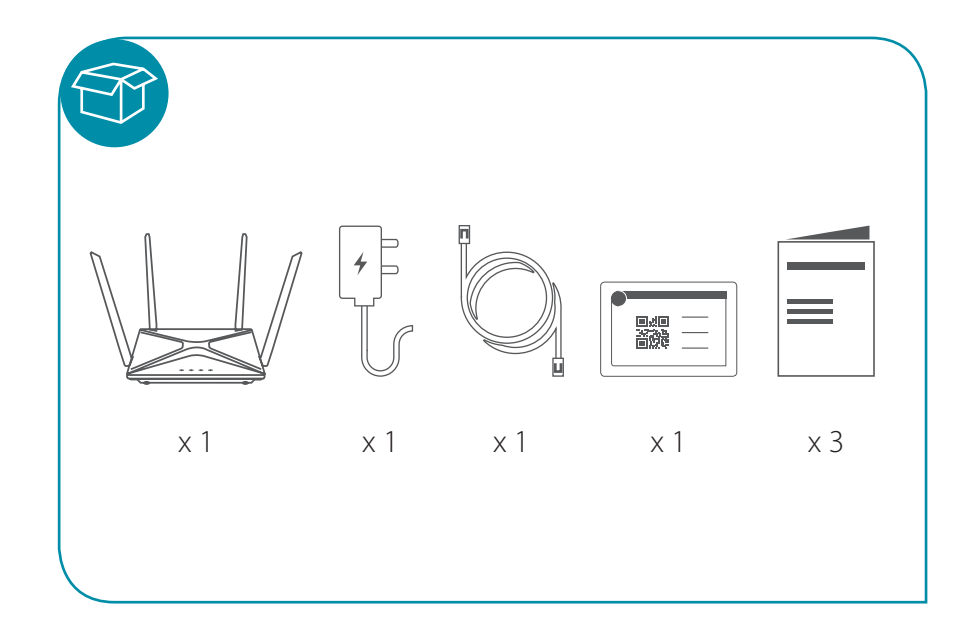

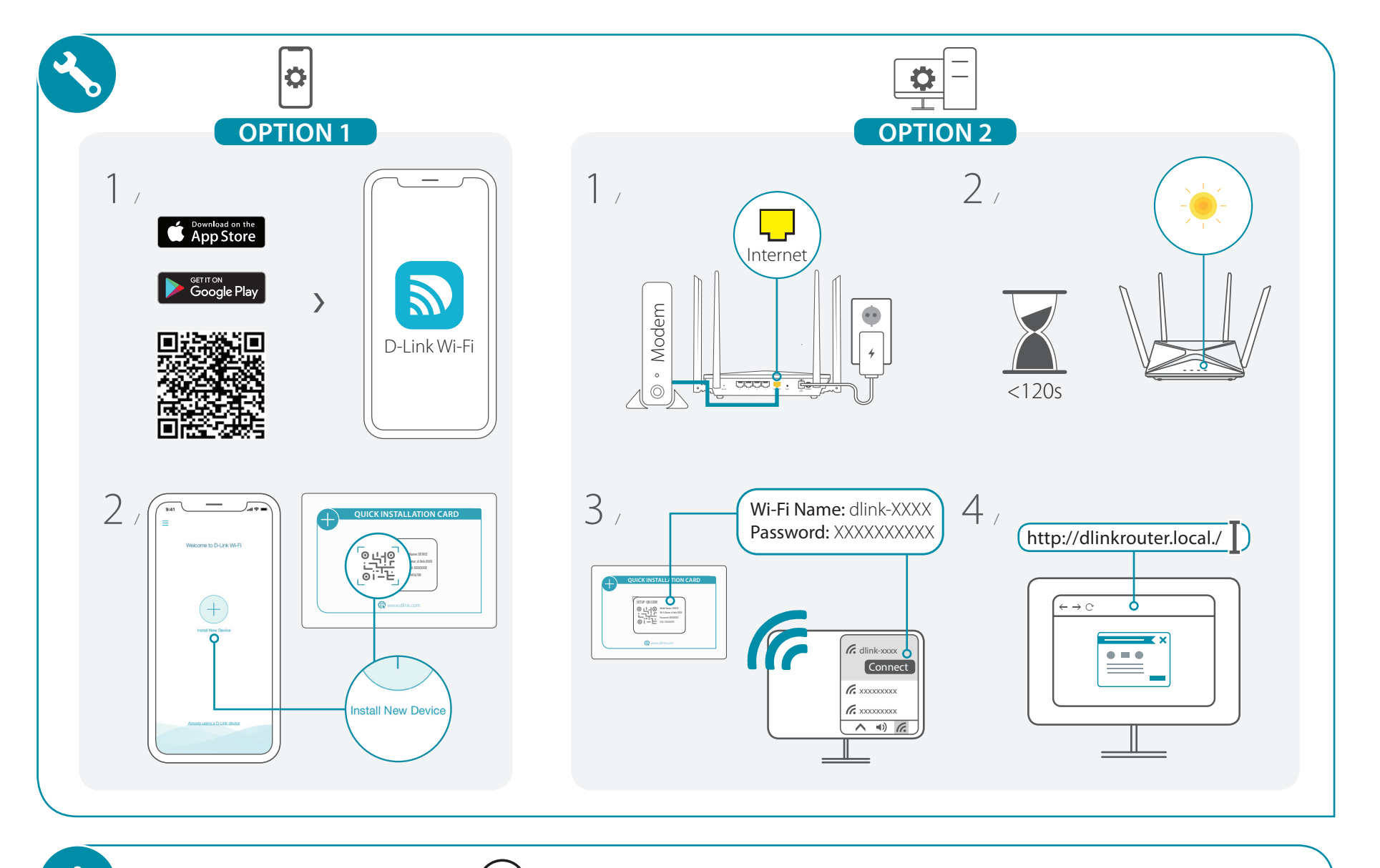

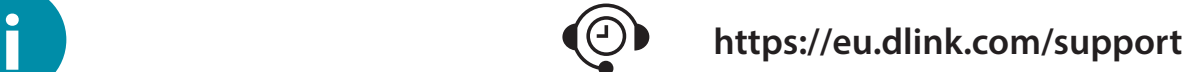